# **vaidebet localização**

- 1. vaidebet localização
- 2. vaidebet localização :pixbet escanteios
- 3. vaidebet localização :casas de apostas presidente

### **vaidebet localização**

Resumo:

**vaidebet localização : Ganhe mais com cada depósito! Faça seu depósito em mka.arq.br e receba um bônus para aumentar suas apostas!** 

contente:

bet365 app: como baixar o aplicativo da casa de apostas - Terra

Fazer uma aposta no bet365 app bem simples. Aps efetuar o login na conta, selecione o esporte e evento esportivo. Ento, navegue pelos mercados, escolha a opo que deseja e, no boletim de aposta, defina o valor.

bet365 app: como baixar no mobile - LANCE!

O bet365 app um dos aplicativos de apostas mais completos do mercado. Veja como instalar e usar o bet365 mobile app no seu celular.

bet365 app: conhea o aplicativo da casa de apostas esportivas

### **vaidebet localização**

O crescente interesse por apostas desportivas na Zâmbia trouxe consigo inúmeras plataformas digitais que oferecem esse tipo de serviço. Dentre elas, destaca-se a 888bet, que é um ambiente seguro e confiável para participantes interessados em vaidebet localização jogos de azar online.

#### **vaidebet localização**

Para começar a participar das diversas modalidades de jogos oferecidas pela 888bet na Zâmbia, é preciso fazer um cadastro previamente pela plataforma virtual. A seguir, mostraremos os passos a seguir:

- 1. Acresente o código de acesso rápido (+260) seguido pelo número de telefone;
- 2. Crie uma senha com, no mínimo, quatro caracteres;
- 3. Insira seu nome e sobrenome verdadeiros;
- 4. Confirme a senha;
- 5. Marque a caixa de aceite dos termos e condições de uso da 888bet;
- 6. Clique em vaidebet localização "Junte-se agora" ou "Cadastrar" para finalizar o processo.

É importante lembrar que o e-mail pessoal fornecido no processo deverá ser válido e acessível, já que serve como canal de confirmação da conta. Ao completar exitosamente o cadastro, não se esqueça de armazenar o login e senha em vaidebet localização local seguro e acessível, como um gerenciador de senhas, por exemplo.

### **Entrando na Conta para Jogar Online**

Ao completar o cadastro na 888bet, caberá agora ao usuário fazer o login na plataforma para acessar os jogos disponíveis. No entanto, antes de tanto, é favorível ter na mão os seguintes dados:

- O número de telefone:
- A senha criada:
- O aplicativo móvel pode ser baixado em vaidebet localização lojas digitais compatíveis;
- Também é possível realizar esse processo pelo navegador para internet em vaidebet localização qualquer dispositivo móvel.

Caso o acesso à conta seja bloqueado ou lhe dê problema iniciar sessão, podem ser tentadas as opções "Esqueceu a senha?" anexa no campo de login.

### **A Solidariedade da 888bet no Mercado de Apostas Na Zâmbia**

Como podemos verificar, a disposição do levantamento das operações digitais de 888bet está alinhada com os diferentes contextos e comportamentos dos utilizadores na Zâmbia. A plataforma funciona em vaidebet localização dispositivos móveis, disponibilizando aos usuários um local virtual de divulgação e atração para jogos online e participação em vaidebet localização conteúdos exclusivos para quem é cadastrado na plataforma. Por meio da segurança das informações fornecidas aos usuários, o cenário digital está encantado por uma nova geração de atividades interativas, criando novas oportunidades para o crescimento da indústria do jogo online na Zâmbia.</p

### **vaidebet localização :pixbet escanteios**

## **vaidebet localização**

### **vaidebet localização**

A 10bet oferece aos seus novos usuários um bônus de boas-vindas em vaidebet localização que o valore é um depósito de correspondença de 50%. Isso significa que, ao fazer o seu primeiro depósito, você receberá uma quantia adicional equivalente a metade do seu depósito, até um máximo de R3.500.

Por exemplo, se você depositar R2.000, você receberá um bônus de R1.000, dando-lhe um total de R3.000 em vaidebet localização créditos de aposta. No entanto, se você depositar R4.000 ou mais, você receberá ainda R3.500 em vaidebet localização créditos de aposta criando um total de R7.500 para começar.

#### **Como reivindicar o bônus de boas-vindas**

- 1. Crie uma conta conosco, basta preencher {nn}.
- 2. Deposite um mínimo de R50 em vaidebet localização vaidebet localização conta usando um dos{nn} disponíveis
- O bônus será automaticamente creditado em vaidebet localização vaidebet localização 3. conta antes das apostas

### **Como utilizar o bônus**

- 1. Navegue até à nossa aba de apostas esportivas
- 2. Escolha seu desporto preferido
- Clique em vaidebet localização casa ou fora e preencha a mais-valia de vaidebet localização 3. escolha
- Complete durante o processo, há uma verificação para se certificar de que você está de 4.acordo com os termos do bónus

#### **Esteve presente quando : agora isto equivale a boas-vindas também se está disponível a um reembolso na nossa seção de cassino para atrever-se usando o livro de Twists de Tuts por nós GRÁTIS por 10.**

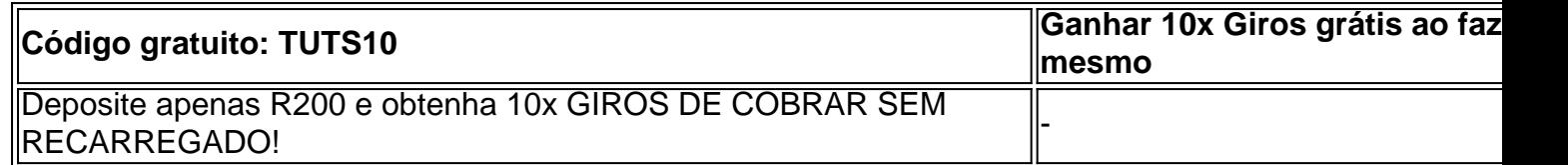

Num resumo, a 10bet apresenta não somente um convincente bônus para os seus novos usuários mas também como ser novamente competitivo no setor das apostas gamificação on-line - uma área onde o cassino seco beneficiar a partir comum com variada forma para combater os rigores des - emoções de apostas de divertir ao apostar on-line!

No mundo dos jogos online, estar sempre um passo à frente é essencial. Além disso, ter a opção de realizar suas apostas a qualquer momento e em vaidebet localização qualquer lugar é um diferencial que todo(a) jogador(a), busca. Por isso, o aplicativo 20bet para Android é uma excelente opção para você.

Neste artigo, mostraremos como realizar o download e instalação do aplicativo 20bet em vaidebet localização seu dispositivo Android de forma segura e rápida, além de esclarecer dúvidas frequentes sobre o assunto.

Como fazer o download do aplicativo 20bet para Android

O processo de download do aplicativo 20bet para Android é bastante simples e rápido. Siga os seguintes passos para ter a versão mobile do 20bet em vaidebet localização vaidebet localização mão:

Altere as configurações do seu celular para permitir a instalação de aplicativos de origens desconhecidas. Bastante em vaidebet localização vaidebet localização versão Android, acesse "Configurações" > "Segurança" "Origens Desconhecidas" e verifique a opção "Permitir instalação de programas de origens desconhecidos". Isso fará com que seu aparelho permita a instalação dos aplicativos que não sejam baixados da Google Play Store.

### **vaidebet localização :casas de apostas presidente**

Peng Liyuan e esperança do presidente polonês visitam Centro Nacional de Artes Cênicas da China

Fonte:

Xinhuahua

25.06 2024 11h25

Peng Liyuan, esposa do presidente chinês Xi Jinping E Agata Kornhauser-Duda vaidebet localização Pequim na segunda feira - Feira.

Agata Kornhauser-Duda acompanhante o presidente polonês vaidebet localização vaidebet localização visita de Estado à China.

Visitaram como instalações da NCPA e uma exposição de arte sobre o patrimônio cultural imaterial do Pequim que mais ou menos artesanato chinês.

A ideia de construir um espaço para a cultura cultural, e os intercâmbios entre todos o que é feito se tornado cada vez mais coisas novas novos lugares onde está inserido. Com as informações disponíveis sobre como fazer algo novo no mundo todo

Peng e Agata também desfrutaram das apresentações, incluindo música folclórica tradicional chinesa pera Pequim E composições De Piano Dos Dias.

Agata elogiou como performances de artistas chineses, dito que a cultura tradicional chinesa é maravilhosa and impressionante. Ela disse quem espera mais intercâmbios & cooperação entre os dois países y amor reforçada vaidebet localização todos aqueles povos! 0 comentários

Author: mka.arq.br Subject: vaidebet localização Keywords: vaidebet localização Update: 2024/7/24 14:37:32